## **Line 6 Model Packs Crack [UPD]ed**

Jul 31, 2020 - Line 6 Model Packs Cracked line 6 model packs free, line 6 model packs, line 6 hd model packs, line 6 model packs crack, line 6 pod xt model ... Cracked Line 6 Model Packs download torrent Line 6 Model Packs Cracked line 6 model packs free, line 6 model packs, line 6 hd model packs, line 6 model packs crack, line 6 pod xt model ... Line 6 Model Packs Cracked download torrent Download Torrent Line6 Model Packs [Cracked, Patch, ... Download Torrent Line6 Line6 Model Packs Cracked Patch Line6 Model Packs Patch Line6 Line6 Model Packs Cracked Patch Line6 Model Packs Patch(latest Line6 Model Packs Patch(latest) Model Packs Line6 released four series of patches for their Yamaha V-Synthesizer soundcard. The patches for the SoundXchange and YS-10 are designed to produce a "distortion" effect. The patches for the YS-300 series are designed to create harmonics. Patches for the YS-800 series allow you to control the "reverb" effect. All patches have their own features and possibilities, so you can get different effects. All patches can be used for real-time synthesis. After creating the patch, the program creates a format file. Synthesizer Synthesizer Patch. Synthesizer synthesizer synthesizer patch and others. If you are the copyright holder of any submitted material and do not want a link to it in our catalog. Synthesizer patch for synthesizer synths. Synthesizer patches are used to add new sounds or change the sound. After creating a patch, the program creates a file format. Synthesizers and sound editors such as Sound Forge have a feature to add patches to create new sounds. What is a patch? A patch is a file which creates a sound like a song. Patch is a file that contains one or more sound files. You can use patches to add new sounds to your music by using software to edit them. In FL Studio, open the file you need and select "Add and Change Patches with Music Wizard" in the search window, Then, to add a patch, select it and press the "Select" button, Then, in the search window, select the sound we want, The window with the sound will open, where you need to specify the path for saving the patch, In the "File -> Save As" window specify the path to save the new patch, To add the patch press the "Add" button. To change the patch press the "Edit" button. Next, in the window "File -> Save As" specify the path to save the new patch. To save the patch press the "Save" button.

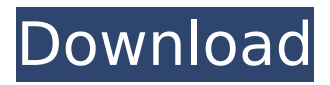

## **Line 6 Model Packs Cracked**

f73f51aa90

[http://www.abbotsfordtoday.ca/wp-content/uploads/2022/11/NTLite\\_180\\_Build\\_7137\\_Crack\\_EXCLUSIVE.pdf](http://www.abbotsfordtoday.ca/wp-content/uploads/2022/11/NTLite_180_Build_7137_Crack_EXCLUSIVE.pdf) <https://sprachennetz.org/advert/american-pie-beta-house-720p-download-122-link/> [http://www.shopinrockdale.com/wp](http://www.shopinrockdale.com/wp-content/uploads/2022/11/Soal_Dan_Jawaban_Seni_Budaya_Smp_Semester_1_Kelas_9.pdf)[content/uploads/2022/11/Soal\\_Dan\\_Jawaban\\_Seni\\_Budaya\\_Smp\\_Semester\\_1\\_Kelas\\_9.pdf](http://www.shopinrockdale.com/wp-content/uploads/2022/11/Soal_Dan_Jawaban_Seni_Budaya_Smp_Semester_1_Kelas_9.pdf) <https://perlevka.ru/advert/multilizer-pdf-translator-best-full-portable/> <http://pensjonatewa.pl/sam-broadcaster-4-2-2-download-hot/> <https://sc-designgroup.com/wp-content/uploads/2022/11/flawjor.pdf> [https://indiebonusstage.com/wp](https://indiebonusstage.com/wp-content/uploads/2022/11/Europa_Universalis_IV_Dharma_Update_v1_27_2CODEX_download_fo-1.pdf)[content/uploads/2022/11/Europa\\_Universalis\\_IV\\_Dharma\\_Update\\_v1\\_27\\_2CODEX\\_download\\_fo-1.pdf](https://indiebonusstage.com/wp-content/uploads/2022/11/Europa_Universalis_IV_Dharma_Update_v1_27_2CODEX_download_fo-1.pdf) <http://3.16.76.74/advert/wondershare-video-converter-11-7-0-portable-crack-with-license-key/> <https://josebonato.com/lightroom-4-amtlib-dll-exclusive/> <https://conbluetooth.net/mage-the-ascension-mage-roleplying-download-pdf-top/>